مجلة دراسات في اللّغة العربية وآدابما، فصلية محكّمة، العدد التاسع عشر، خريف ١٣٩٣ه.ش/١٢٠١م

# **كيف نكتب بحثاً لة «دراسات في اللغة العربية وآداا» العلمية المحكّمة؟**

الدكتور علي ضيغمي<sup>\*</sup>

**الملخص** 

مجلّة «دراسات في اللّغة العربية وآداا» هي مجلة فصلية علمية دولية محكّمة تصدرها جامعة سمنان الإيرانية بالتعاون مع جامعة تشرين السورية باللغة العربية منذ سنة ١٣٨٩ه.ش٢٠١٠/م. تستقبل هذه الة البحوث التي تتسم بالجدة والأهمية عبر موقعها الإلكترونيّ بعد مراعاة كافة شروط نشرها.

يوضح هذا البحث كيفية إعداد البحث وإرساله إلى مجلة «دراسات في اللّغة العربية وآداا» ومتابعته في مراحل التحكيم حتى إعلان النتيجة النهائيّة من قبل المحلة وطبع البحث وعرضه في الموقع الإلكترونيّ للمجلة.

إنّ قراءة هذا البحث بشكل دقيق من قبل الباحثين الذين ينوون إرسال بحث إلى الة والالتزام بما ذكر فيه تؤدّي إلى التعرّف على المعايير المطلوبة لدى القائمين على المحلة وزيادة السرعة والدقّة في دراسة البحوث المرسلة إلى المحلة.

**كلمات مفتاحية:** دراسات في اللغة العربية وآداا، جامعة سمنان، كتابة بحث، مقالة علمية محكّمة.

#### **المقدمة**

مجلّة «دراسات في اللّغة العربية وآداا» هي فصلية علمية دولية محکّمة تمّ تأسيسها وفق إتفاقية تعاون بين جامعتي سمنان الإيرانية وتشرين السورية وتنشر الأبحاث المتعلّقة بالدراسات اللغوية والأدبية التي تبرز التفاعل القائم بين اللغتين العربية والفارسية، وتسليط الأضواء علی المثاقفة التي تمت بين الحضارتيْن العريقتيْن`، وقد صدر العدد الأول منها عام ١٣٨٩ه.ش/١٠١.م.

يتمّ عرض بحوث هذه المحلة، إضافة إلى موقعها الإلكترونيّ الرسميّ (www.lasem.semnan.ac.ir)، في مواقع شهيرة أخرى مثل: 'SID ّ' SID '' Noormags' ، Magiran ، و Google Scholar.

1

\*- أستاذ مساعد في قسم اللغة العربية وآدابها، جامعة سمنان، سمنان، إيران. zeighami@semnan.ac.ir تاريخ الوصول: ١٣٩٣/٠٥/٠٧ه.ش= ٢٠١٤/٠٧/٢٩م تاريخ القبول: ١٣٩٣/١٠/٢٨ ه.ش= ٢٠١٥/٠١/١٨م ' - انظر: مقدمة شروط نشر المحلة في كافة الأعداد المطبوعة حتّى العدد الـــسادس عشر. <sup>٢</sup> ( [www.isc.gov.ir](http://www.isc.gov.ir))**،(I**slamic World **S**cience Citation **C**enter**)**الإسلامي العالم بحوث توثيق قاعدة - <sup>٣</sup> [\(www.sid.ir](http://www.sid.ir()) **( S**cientific **I**nformation **D**atabase).الإيرانيّ الجامعي للجهاد العلمي التوثيقي المركز - ٤ - بنك معلومات الات والصحف الإيرانية. [\(com.magiran.www\(](http://www.magiran.com() المشكلة الرئيسة التي يعاني منها مسؤولو المحلة لدى استلام البحوث هي عدم مراعاة شروط نشر المجلة والهيكليّة العلميّة لبعض البحوث، ما يؤدّي إلى إعادة البحوث إلى أصحابها للقيام بمراعاة شروط النشر وتعديل البحث فتستغرق دراسة البحوث فترة طويلة.

ونظرا لكون هذا البحث تطبيقياً فالمنهج العلمي المتبع فيه لا يمكن حصره في أحد المناهج العلمية المتداولة لكتابة المقالات العلمية المحكّمة غير أننا حاولنا أن نوضح **بما يشبه المنهج الوصفي التحليلي** كيفية كتابة بحث لهذه المحلة وإرساله عبر موقعها الإلكترونيّ (www.lasem.semnan.ac.ir) ليفيد الباحثين في بحوثهم اللاحقة المرسلة إلى المحلة.

المنهج الوصفي التحليلي هو منهج يبدأ بتحديد المشكلة ووضع الفرضيات وجمع البيانات ٢ والمعلومات ومن ثم تحليلها وتفسيرها للوصول إلى النتائج والتوصيات .

تنبع **ضرورة** هذا **البحث** من أنّ الكثير من الباحثين الذين يرسلون بحوثهم إلى الة لا يلتزمون، مع الأسف، بمعايير المحلة وشروط النشر فيها ما يؤدّي هدر وقت الباحثين وأصحاب المحلة وتضييع جهودهم. وعليه، يكون من الواضح أنّ **هدف البحث** هو إفادة الباحثين في بحوثهم القادمة وتقليل الوقت اللازم لدراسة المقالة وتوفير جهود الباحثين ومسؤولي المحلة.

وفي **سوابق البحث،** تجدر الإشارة إلى بحث باللغة الفارسية بعنوان: «نحوه نگارش مقاله براي مجله علمی و پژوهشی مدل سازي در مهندسی» (كيفية كتابة مقالة علمية محكّمة لة صناعة النماذج في الهندسة)، حيث كتب السيد حسين نادربور المدير التنفيذي للمجلة أربع صفحات حول كيفية كتابة بحث لهذه المجلة. كما هناك تعليمات بسيطة للباحثين نشرت في موقع مجلة دراسات في اللغة العربية وآداها الإلكترونيَّ" أو في مقدمة بعض الأعداد السابقة<sup>؛</sup> من المجلة. غير أنه لم يكتب لحد الآن أيّ بحث يوضّح كيفيّة كتابة بحث لمجلة دراسات في اللغة العربية وآدابها بمذا الشكل. وقد ذكرنا في هذا البحث أجزاء البحث حسب معايير المحلة ووضّحنا كيفيّة كتابتها ثمّ ذكرنا مراحل إرسال البحث عبر موقع المحلة وتحكيمها وتعديلها إلكترونياً وطبعها في المحلة.

ًا - مركز البحوث الحاسوبية للعلوم الإسلامية. (www.noormags.com) ٢ - ربحي مصطفى عليان وعثمان محمد غنيم، **مناهج وأساليب البحث العلمي النظرية والتطبيق،** ص .٤٣ . [www.lasem.semnan.ac.ir](http://www.lasem.semnan.ac.ir) - انظر: **دليل كتابة المقالات** . ٤ - انظر مقدمة أسرة التحرير في أعداد ١٢ إلى ١٦ من الة.

وقد لا يعتبر البعض هذا البحث بحثاً علمياً محكّماً بما للكلمة من معنى غير أنّ فوائده لا تخفى على أحد، إذ يساعد الباحثين ومسؤولي المجلة في كتابة البحوث وإرسالها إلى المجلة. وقد حاولنا في هذا البحث أن نركّز على المعايير الشكلية لكتابة بحث وإرساله.

### **الموضوع وعنوان البحث**

يجب أن يكون الموضوع والعنوان في المقالات العلمية المحكّمة محدداً جديداً مختصراً مفيداً واضحاً ملفتاً للانتباه`. والأسئلة التي تطرح في تقويم العنوان في الأبحاث العلميّة تتعلّق بنفس المعايير عادة`.

إن عنوان البحوث المرسلة إلى مجلة «دراسات في اللغة العربية وآداا»، بعد مراعاة الميزات المذكورة، يكتب **بالقلم الأسود الغامق** في الوسط في سطر على حدة وبقلم Arabic Traditional، قياس .١٤

وفي الملخصين الفارسي والإنجليزي يجب أن يكون العنوان مطابقا للعنوان العربي وبنفس الميزات إلا أن القلم يختلف في الملخصين، حيث يكتب الملخص الفارسي بقلم lotus B قياس ١٤ وفي الملخص الإنجليزي وكل كلمة إنجليزية ذكرت في البحث بقلم Roman New Times قياس ١٢ داخل النص وقياس ١٠ في الهوامش.

### **الكاتب ومعلوماته**

يکتب اسم الکاتب بعد عنوان البحث داخل النص في السطر الذي يلي عنوان البحث بالقلم العادي في اليسار. أما المعلومات المطلوبة من المؤلف في الملخصات الثلاثة فتدون كما يلي: أولاً: تحت عنوان البحث: اللقب العلميّ (الدكتور/الدكتورة) ثمّ الاسم الكامل بالترتيب العاديّ ثانياً: في الهامش السفليّ: الدرجة العلميّة"، الفرع الدراسيّ، اسم الجامعة، اسم المدينة، اسم البلد، البريد الإلكترونيّ أو الرقم الهاتفي لكل مؤلّف على حدة محددةً بنجمة تشير إلى اسم المؤلف (\*-) وللكاتب الثاني توضع نجمتان وللكاتب الثالث ثلاث نجوم وهلم جراً.

١ - صادق عسكري، **نقدی بر انتخاب موضوع و عنوان مقاله در مجلات علمی – پژوهشی زبان و ادبيات عربی،** مجله زبان و ادبيات عربی، ص .٩٩ ٢ - انظر: محمد منير حجاب، **الأسس العلمية لكتابة الرسائل الجامعية،** ص .١٠٩

 $\ddot{\phantom{a}}$ 

٣ - انظر: جدول رقم :٢ المصطلحات المستعملة في الة.

وإذا كان للبحث أكثر من كاتب فيجب أن يحدد الكاتب المسؤول بكتابة عبارة (الكاتب المسؤول/ الكاتبة المسؤولة) بين قوسين في الهامش السفلي بعد اسم البلد. وإذا لم يتم تحديد الكاتب المسؤول، فسوف يتم اعتبار الكاتب المذكور اسمه أولاً هو الكاتب المسؤول.

وفي الملخصين الفارسي والإنجليزي للبحث، يجب أن تكتب المعلومات نفسها وبالترتيب نفسه أيضاً. وعند إرسال البحث إلى المحلة عبر الموقع، يجب أن يرسل المؤلف ملفيْن: أحدهما، وهو الملف الرئيس، يكتب فيه اسم الكاتب بعد العنوان ومعلوماته في الهامش السفلي والملف الثاني الذي يرسل إلى الحكّام يجب أن يكون خالياً من الأسماء والمعلومات في أي من الملخصات الثلاثة.

### **الملخص وكيفيته**

١ الملخص هو صورة مصغرة للبحث ويجب أن يتضمن أهم النتائج التي توصل إليها الباحث . ولكي يكون الملخص صورة مصغرة للبحث، يجب أن يحتوي ثلاثة عناصر وهي: التعريف بالموضوع (أو ٢ طرح الإشكالية)، وأهم مفاصل البحث، وأهم النتائج  **.**

يجب على الباحثين أن يكتبوا كلمة «**الملخص» بالقلم الأسود الغامق** في اليمين في سطر مستقل وبقلم Arabic Traditional، قياس ،١٤ ثمّ يلي نص الملخص بالقلم العادي في السطر التالي على ألاّ يقل عن ٢٠٠ ولا يزيد على ٢٥٠ كلمة ولا يذكر فيه منهج البحث ولا التمهيدات غير الضرورية، بل يركّز على أهم نقاط البحث وأهم نتائجه بحيث تغني قراءته عن قراءة البحث.

#### **الكلمات المفتاحية**

هي ثلاث إلى خمس كلمات يقوم عليها البحث وتستعمل في إرشاد الباحثين والقراء إلى البحث في البحث الإنترنتي والموضوعي وتذكر في اية الملخص بفاصلة مناسبة عن آخر كلمة فيه. و«يجب اختيار كلمات ارتكز عليها البحث بالفعل، حيث هناك فهم خاطئ يعتبر الكلمات المفتاحية كلمات ٣ وردت في البحث سواء أ تمحور البحث حولها أم لم يتمحور» **.**

ويجب على الباحثين أن يكتبوا عبارة «**كلمات مفتاحية**» دون الـ متبوعة بنقطتين وأن يتجنبوا ذكر عبارات أخرى، حيث تكتب هذه المفردات في نفس السطر تفصل بينها فارزة، وتكتب نقطة بعد الكلمة الأخيرة.

### ١ - أحمد شلبي، **كيف تكتب بحثاً أو رسالة؟** ص .١٦١

**٢ -** انظر: شاكر العامري، **ملاحظات عامة على كتابة البحوث والمقالات العلمية،** [ir.ac.semnan.ameri.www](http://www.ameri.semnan.ac.ir.) . **٣ -** انظر: شاكر العامري، **ملاحظات عامة على كتابة البحوث والمقالات العلمية،** [ir.ac.semnan.ameri.www](http://www.ameri.semnan.ac.ir.) .

**المقدمة وعناصرها** 

**عناصر المقدمة ستة وهي:** التمهيد، وأهمية البحث وضرورته، وهدفه، ومنهجه، وسابقته، والأسئلة ١ والفرضيات . و**يجب على الباحث أن يكتب هذه العناصر الستة في مقدمة بحثه ولكنه لايحددها كعناوين فرعية، بل يكتبها ضمن النص وإن أراد أن يميزها عن النص فيستطيع** تسويد العناصر **أو وضع خط تحت الكلمة.** 

وعند ذكر منهج البحث يجب أن لا يكتفي الباحث بذكر المنهج فقط بل يوضح المنهج في سطر أو سطرين. ويتضمن المنهج العلمي مجموعة من الخطوات التي يتم في إطارها البحث العلمي والتي لا يحيد عنها الباحث مهما اختلفت الموضوعات وهي على التوالي: -١ تحديد المشكلة تحديداً دقيقاً. -٢ جمع المعلومات عن هذه المشكلة. ٣- وضع الفرضيّات المقترحة لحل المشكلة. ٤- احتبار صحة الفرضيّات. ه - التوصّل إلى نتائج يمكن تعميمها ً.

وقد ذُكرت في كتب منهجية البحث مناهج علمية مختلفة لكتابة البحوث، من أهمّها: المنهج الوصفي، والمنهج التاريخي، والمنهج التجريبي، والمنهج الاستقرائي، والمنهج الاستدلالي، والمنهج الديالكتيكي، والمنهج المقارن". وليست كل هذه المناهج مناسبة للبحوث الخاصة باللغة العربية وآداها، حيث تكثر الاستفادة في المحلة من المنهج الوصفي التحليليّ، وقد يُستفاد من المنهج التاريخي في الدراسات المقارنة، كما أنّ المنهج السيميائي هو من مناهج البحث العلمي الحديثة.

وعند ذكر سابقة البحث يجب أن يركّز الباحث على أقرب البحوث من بحثه ويذكر أهم النتائج التي توصلت إليها تلك البحوث مبيناً اختلاف بحثه عن البحوث السابقة.

يجب أن لا تتجاوز المقدمة، بما فيها العناصر المذكورة، صفحتين أو ثلاث صفحات. كما يجب ألاّ يتجاوز عدد صفحات البحث **عشرين صفحة** بما فيها الأشکال والصور والجداول والمراجع ٤ والملخصات الثلاثة للبحث .

1

 - محمد الصاوي محمد مبارك، **البحث العلمي أسسه وطريقة كتابته**، ص .١٩ - انظر: محمد عبيدات وآخرون، **منهجية البحث العلمي القواعد والمراحل والتطبيقات**، ص ٣٣ - ٤٨ ومانيوجيدير، **منهجية البحث**، ترجمة ملكة أبيض، ص ٧٩ .١١٥- - انظر شروط نشر الة، الملاحظة العاشرة.

<sup>&</sup>lt;sup>١</sup> – انظر: استمارة تقويم البحوث في مجلة دراسات في اللغة العربية وآداها وشاكر العامري، **ملاحظات عامة على** [.www.ameri.semnan.ac.ir](http://www.ameri.semnan.ac.ir.) .**العلمية والمقالات البحوث كتابة**

#### **كيفية الإحالة**

 ينبغي للباحث أن يكون أمينا في ما ينقل، فلا ينسب لنفسه شيئاً لم يقله، صغيراً كان أو كبيراً. ينبغي للباحث ألّا يأخذ آراء غيره على أنها حقائق مسلّم ا، بل عليه أن يناقش الآراء المطروحة ويدرس بعمقٍ ما كتبه غيره. ينبغي أن يعرف الباحث أنّ الحقائق العلمية المسلّم ا والبديهيات الواضحة لا تحتاج إلى توثيق. أن يراعي الباحث، عند نقل أي نص، كون النص المنقول كامل المعنى، فلا ينقل نصوصاً مبتورة.

 إذا اشترك في الكتاب الواحد مؤلّفان أو ثلاثة فينبغي ذكرهم جميعاً، فإذا زادوا عن ثلاثة، ذُكر الاسم الذي يرتبط به الكتاب أكثر من غيره ويقال: فلان وآخرون.

 إذا ورد في نص من النصوص عبارة يراها الباحث خطأ لغوياً أو إملائياً فلينقلها كما هي وليقل في الهامش: هكذا في الأصل والصواب هو كذا.

 لا يعتمد الباحث في كتابته للمقدمة أو النتيجة على أية مراجع، باستثناء ما يذكره من آيات قرآنية وأحاديث نبويّة'.

**الإحالات المباشرة وغير المباشرة** 

لا يميز بعض الباحثين بين الإحالات المباشرة وغير المباشرة أو يخلطون بينهما، وقد ذكر الدكتور شاكر العامري في موقعه هذه القضية بوضوح، حيث قال: «الإحالات المباشرة هي كالقرآن؛ لا يجوز التلاعب هما، بينما تكون الإحالات غير المباشرة كالحديث القدسي؛ معناه من الله ولفظه من الرسول (ص)، وكذلك الإحالة غير المباشرة معناها من المصدر ولفظها من الباحث» ٢ . وهناك بعض الباحثين الذين لا يجيدون استعمال الإحالات، إذ يجب أن تكون الإحالات أدلة وشواهد على صحة الاستنتاجات والتحليلات، أو تكون فيها معلومة أو معلومات جديدة تزيد في إغناء البحث، لا أن تكون سياقاً لكلام الباحث أو بديلاً عنه. ويجب عدم البدء بإحالة بعد العنوان مباشرة، بل يجب توضيح الموضوع أو التمهيد له أولاً، إذ إنّ بدء الموضوع بإحالة دون تمهيد يدلّ على فقر الباحث الثقافيّ وعدم ثقته بنفسه وعدم قدرته على الكتابة وعدم سيطرته على موضوع البحث. كما يجب الحرص على عدم تتابع الإحالات، بل يجب الفصل بينها بفاصلة مناسبة. وقد يعود سبب تتابع الإحالات إلى عدم اتباع الطريقة الصحيحة في الإحالة واستعمال الإحالات سياقاً للبحث. فيجب على

 $\ddot{\phantom{a}}$ 

١ - انظر: طلعت محمد عفيفي سالم، **الطريقة المنهجية في إعداد الأبحاث العلمية**، ص -١٥ .٢٠

**٢ -** انظر: شاكر العامري، **ملاحظات عامة على كتابة البحوث والمقالات العلمية،** [ir.ac.semnan.ameri.www](http://www.ameri.semnan.ac.ir.) .

الباحث الالتزام بالأمانة العلمية في الإحالات عامة وفي الإحالات غير المباشرة خاصة، لا أن يقوم الكاتب باقتطاف كلمات من المصدر ورصفها إلى جانب بعضها، فإن لم يستطع فعليه اللجوء للإحالات المباشرة وإلا يُعدّ سارقاً ٰ .

إحالات مجلة «دراسات في اللغة العربية وآدابها» تختلف عن بقية المجلات العلميّة الإيرانيّة في مجال اللغة العربية وآداها حيث تُذكر الإحالات في تلك المحلات داخل النص عادة، أمّا إحالات المحلة فتذكر في الهوامش السفلية في کل صفحة علی حدة ويتم اتباع الترتيب الآتي: إذا کان المصدر/ المرجع **کتاباً**: اسم الکاتب بالترتيب العادي تتبعه فاصلة، عنوان الکتاب **بالقلم الأسود الغامق** تتبعه فاصلة، رقم الصفحة متبوعا بنقطة**.** وإذا كان المصدر/ المرجع أكثر من مجلد فيذكر رقم الد ثم رقم الصفحة أو الصفحات. وإذا تعددت الصفحات فيتم الفصل بين رقم الصفحة الأولى ورقم الصفحة الأخيرة بشرطة (-)، إلاّ أن تتم الإشارة إلى صفحتين متباعدتين فيتم الفصل بينهما بالواو. وإذا کان المصدر **بحثاً** فيتبع الترتيب الآتي في الحاشية السفلية: اسم الکاتب بالترتيب العادي متبوعاً بفاصلة، عنوان البحث **بالقلم الأسود الغامق،** متبوعاً بفاصلة، عنوان الّة، رقم الصفحة متبوعا بنقطة. وإذا كان المصدر **موقعاً إلكترونياً** فيذكر اسم الكاتب بالترتيب العادي متبوعاً بفاصلة ثم عنوان البحث **بالقلم الأسود الغامق** متبوعاً بفاصلة،' ولا يحتاج الأمر لذكر العنوان الإنترنتي بكامله في الهامش وذلك لطول بعض العناوين الذي قد يبلغ السطر والسطرين، بل يكتفى بذكر عنوان الموقع واسم الصفحة التي ذُكر فيها النص المنقول أو المشار إليه ولا داعي لذكر التاريخ في الهامش ويكفي ذكره في قائمة المصادر، كما أنه لا داعي لذكر الصفحة في قائمة المصادر والمراجع".

و«يجب الاعتماد على المصادر التخصصية، لا المصادر الإنترنتية العامة، ولكتاب متخصصين وليس لأفراد مجهولين يعبرون عن انطباعام ووجهات نظرهم دون أدلة مقبولة. وليعلم الباحث أنّ مناقشته للأفكار المطروحة منطقياً وعقلياً أفضل من الاعتماد على مصدر غير موثوق به. وكلّما كان الاعتماد ٤ على المصادر الإنترنتية أقلّ كلّما كان أفضل» .

<sup>٢</sup> - انظر **شروط نشر المجلة**، الملاحظة الرابعة.

**٣ -** انظر: شاكر العامري، **ملاحظات عامة على كتابة البحوث والمقالات العلمية،** [ir.ac.semnan.ameri.www](http://www.ameri.semnan.ac.ir.) . **٤ -** المرجع نفسه.

**١ - المرجع نفسه**.

يجب كتابة حرف «ص» قبل رقم الصفحة للمصدر في الهامش السفليّ وتكتب في نماية كل إحالة نقطة. وقياس قلم الإحالات هو ١٢، وتُكتب أرقام الإحالات داخل النص دون قوسين في أعلى نماية الكلمة الأخيرة من النص المنقول وقبل النقطة ويتم إدراجها عبر قسم References في برنامج Word ليتغير عدد الإحالات آلياً ويبدأ من الواحد في كل صفحة على حدة.

إن أراد مؤلف أن يذكر المعادل الإنجليزي للمصطلحات المذكورة داخل النص فيذكره في الهامش السفلي مرتباً من الجهة اليسرى. وبشكل عام يجب أن يعرف الباحث أنّ كل ما لا يتصل بالبحث بشكل مباشر يتم ذكره في الهامش كحياة الشعراء والكتاب وما شابه.

**العناوين الفرعية وخصائصها** 

للعناوين الفرعية دور هام في تقويم البحث ولها معايير خاصة'. تُكتب العناوين الفرعيّة للبحث في الة **بالقلم الأسود الغامق** قياس ١٤ ولا توضع نقطتان بعد هذه العناوين، ولا يوضع سطر فارغ قبل العناوين الفرعية أو بعدها عادة، بل تراعى فاصلة معقولة من قسم Spacing - Layout Page. ويلي نص البحث العناوين الفرعية في السطر التالي بالقلم العادي.

لا ترقّم العناوين الفرعيّة في مجلة دراسات في اللغة العربيّة وآدابها كبعض المجلات الأخرى، بل تكتب العناوين متسلسلة على أساس الترتيب التالي:

| $\ddot{\phantom{1}}$<br>$\overline{\phantom{a}}$<br>$\sim$ $\sim$ |                                                |
|-------------------------------------------------------------------|------------------------------------------------|
| بدل                                                               | أسلوب الترقيم العربي الصحيح المستعمل في المجلة |
| - ۱                                                               | . '                                            |
| - ۲                                                               | ۲.                                             |
| -۳                                                                | ۳.                                             |
| ۳ - ۱                                                             | أ.                                             |
| $\overline{r}$ - $\overline{r}$                                   | ب.                                             |
| $\tau-\tau$                                                       | ۰ç                                             |
| $\tau - \tau - \gamma$                                            | <u>أولاً.</u>                                  |
| $Y - Y - Y$                                                       | ۔<br>ثانیاً ۔                                  |

(الجدول رقم ١) ٢

١ - انظر: صادق عسكري، **نقدي بر مباحث فرعی وعنوان های داخلی مقالات علمی –پژوهشی زبان و ادبيات عربی،** مجله انجمن ايرانی زبان و ادبيات عربی، ص -٩٨ .٩٩

<sup>٢</sup> - انظر موقع المحلة، **أسلوب الترقيم العربي الصحيح**: <u>www.lasem.semnan.ac.ir</u> .

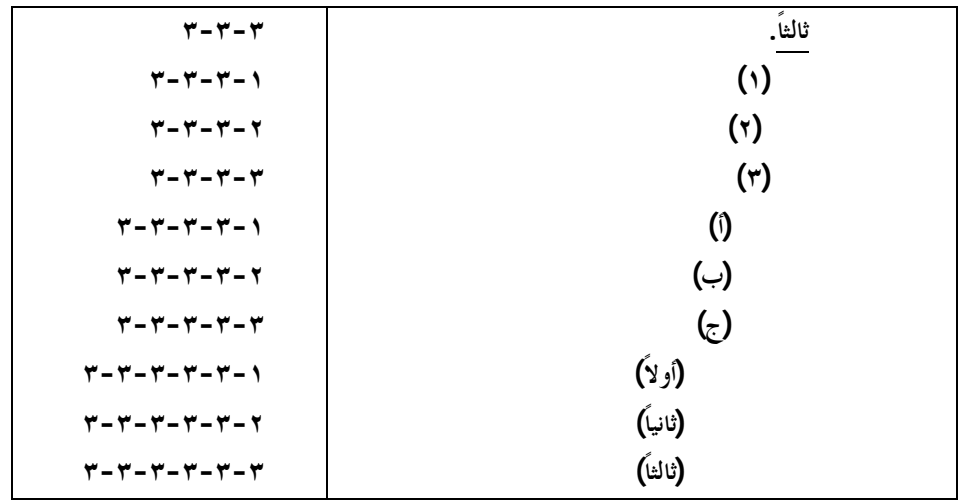

**الجداول والرسوم البيانية وكتابة الأبيات** 

إن كان للبحث جداول أو رسوم بيانية فتكتب داخل النص مرقّمة وتكتب أرقام الجداول والرسوم البيانية فوقها بقلم قياس ١٢ داخل قوسين. ولكتابة الأبيات الشعرية يجب كتابتها عبر قسم Insert Table، حيث يتم اختيار جداول في ثلاثة أعمدة ويكتب المصراعان في العمودين الأول والثالث ويتم اختيار الجداول ويضغط على زر justify أعلى وسط الصفحة وبعد اية المصراع يضغط على Shift Enter + لتكون ايات الأبيات منضدة. ثم يتم محو خطوط الجداول عبر قسم Paragraph - Home :نحو ،- Bottom Border - No Borders

اكْره لغيرِك ما لنفْسِك تكْره وَادْفَعْ بِصَمتِكَ عَنْكَ خَاطرَةَ الْخَنَا، وكلِ السفيه إلَى السفَاهة، وانتصف وافْعــلْ بِنفْسِــك فعــلَ مــن يتنــزه حــذَر الْجــوابِ، فإنــه بِــك أشــبه ١ بِــالْحلْمِ، أو بِالصــمت ممــن يســفَه

#### **النتيجة وميزاا**

يجب أن تكون نتائج البحث جديدة وغير بديهية ونتيجة جهد الباحث نفسه ومن الأفضل أن تكتب مرقّمة ووفق ترتيب منطقي بين النتائج.

يجب على الباحثين أن يلتزموا بالتوحيد في استعمال مفردات ومصطلحات الة فلا يستخدموا مفردات متعددة للعناوين الفرعية الأساسية. وبالنسبة إلى عنوان قسم النتائج، يجب أن تذكر كلمة «**النتيجة**» قبل ذكر النتائج. وإن كان للبحث فتح آفاق لبحوث قادمة فيستطيع الباحث أن يذكره هنا

 $\ddot{\phantom{a}}$ 

كما يمكنه أن يذكر الشكر والتقدير لمن ساعده في البحث في بضعة أسطر بعد النتيجة٬ ولا يذكر عادة الشكر وفتح الآفاق في نتائج المقالات العربية ويكتفى بذكر أهم النتائج.

**قائمة المصادر والمراجع وكيفية ذكر المعلومات** 

هناك فرق بين المصدر والمرجع: «المصدر هو كل ما يشتمل على المادة العلمية الأساسية للبحث ويعتمد عليه الباحث اعتماداً مباشراً. والمرجع هو: كلّ ما يشتمل على معلومات لها صلة بالمادة الأساسيّة الواردة في المصدر»<sup>٢</sup>. والواقع أنّ معيار التفريق بين المصدر والمرجع يتعلّق بنوعية المعلومات المنقولة من المصادر؛ «فإن كانت مهمة لا يمكن الاستغناء عنها كانت الكتب التي أُخذت منها مصادر، وإن كانت قليلة الأهمية كأن تكون تأكيداً لمعلومات مذكورة أو توسعاً في ناحية من نواحي البحث أو ما شابه ذلك بحيث يمكن الاستغناء عنها دون أن يضرّ ذلك بأصل البحث فهي مراجع»<sup>٬</sup>. فكلما اعتمد الباحث على مصادر أكثر كلما ازدادت القيمة العلمية لبحثه أكثر.

يتم فصلالكتب، والرسائلالعلمية، والبحوث، والمواقع الإلكترونية، في قائمة المصادر والمراجع، عن بعضها البعض الآخر بعناوين فرعية. وإن كانت هناك مصادر من لغات مختلفة فيتم فصل اللغات أيضا.

تدون قائمة المصادر والمراجع في مجلة «دراسات في اللغة العربية وآداا» بالترتيب الهجائي لشهرة المؤلّفين متبوعة بفاصلة، يليها بقية الاسم متبوعاً بفاصلة، ثمّ عنوان الکتاب **بالقلم الأسود الغامق** متبوعاً بفاصلة، رقم الطبعة متبوعاً بفاصلة، مکان النشر متبوعاً بنقطتين، اسم الناشر متبوعاً بفاصلة، تاريخ النشر متبوعاً بنقطة.

وإذا کان المصدر **بحثاً** في مجلّة علمية فيبدأ التدوين باسم الشهرة متبوعاً بفاصلة، يليها بقية الاسم متبوعاً بفاصلة، ثمّ عنوان البحث **بالقلم الأسود الغامق** متبوعاً بفاصلة، يليه اسم الّة متبوعا بفاصلة، رقم العدد متبوعا بفاصلة، تاريخ النشر متبوعاً بفاصلة ثم رقم الصفحة الأولی والأخيرة متبوعاً بنقطة.

وإذا كان المصدر **موقعاً إلكترونياً** فيبدأ التدوين باسم الشهرة للكاتب متبوعاً بفاصلة يليها بقية الاسم متبوعاً بفاصلة ثم عنوان البحث **بالقلم الأسود الغامق** متبوعاً بفاصلة، ثم عنوان الموقع متبوعاً ٤ بفاصلة وتاريخ النشر بين قوسين متبوعاً بنقطة .

> **١ -** انظر: أحد فرامرز قراملكي، **روش نگارش و تدوين مقالات علمی- پژوهشی**، [ir.iaall.www](http://www.iaall.ir). ٢ - أحمد شرف وأحمد يوسف حافظ، **مهارات البحث العلمي**، ص .١٦

 $\ddot{\phantom{a}}$ 

**٣ -** انظر: شاكر العامري، **ملاحظات عامة على كتابة البحوث والمقالات العلمية،** [ir.ac.semnan.ameri.www](http://www.ameri.semnan.ac.ir.) . ٤ - انظر: شروط النشر في الة، الملاحظة الثالثة.

### **الملخصان الفارسي والإنجليزي**

يجب أن يكتب الملخصان الفارسي والإنجليزي داخل الملف الرئيس للبحث بعد قائمة المصادر والمراجع ولا ينس الباحث كتابة العنوان والكلمات المفتاحية بتلك اللغة. القلم كما ذكر، في الملخص الفارسي هو lotus B قياس ١٤ للنص وقياس ١٢ في الهامش. وفي الملخص الإنجليزي هو Times Roman New قياس ١٢ للنص وقياس ١٠ في الهامش.

يجب على الباحث أن يترجم الملخص العربي بشكل صحيح إلى الفارسية أو الإنجليزية وأن يتجنب الترجمة الآليّة التي يشوها الكثير من الأخطاء. وإن كان لا يُجيد إحدى هاتيْن اللغتيْن فيجب عليه أن يستعين بِمترجم حاذق.

**المصطلحات المستعملة في الة:** 

المصطلحات التي تستعمل في هذه المحلة والتي يجب على الباحثين أن يلتزموا ها هي:

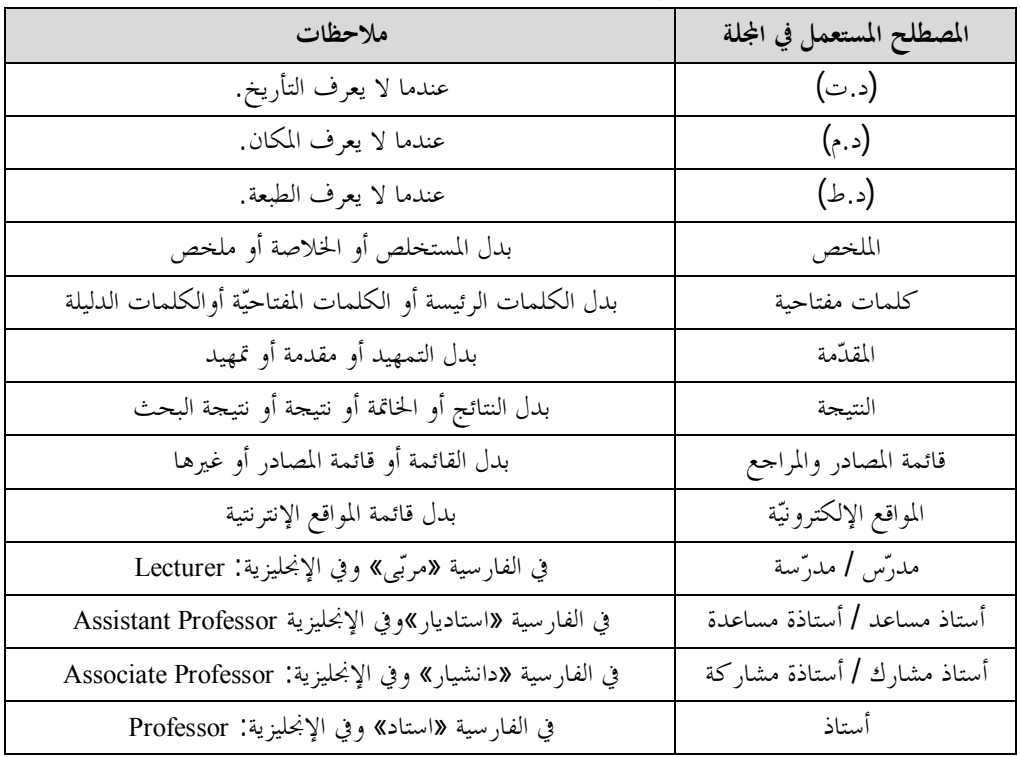

**(جدول رقم :٢ المصطلحات المستعملة في مجلة دراسات)** 

٨٦ **كيف نكتب بحثاً لة «دراسات في اللغة العربية وآداا» العلمية المحكّمة؟...** علي ضيغمي

| في الفارسية «دانشجوى دكترى» وفي الإنحليزية: Ph.D. Student | طالب دكتوراه/طالبة دكتوراه    |
|-----------------------------------------------------------|-------------------------------|
| الفارسية:«دانشجوي كارشناسي رشد» الإنحليزية: M.A. Student  | طالب ماجستير / طالبة ماجستير` |

**ملاحظات إملائية لدى كتابة البحث باللغة العربية:** 

يجب أن يلتزم الباحثون بالملاحظات الإملائية التالية لدى كتابة البحث باللغة العربية وطبعها في الحاسوب وعليهم أن يستعملوا لوحة المفاتيح العربية حتى تطبع الحروف العربية بشكلها الصحيح: **.١ همزتا الوصل والقطع:**

من الأمور التي لا يراعيها الباحثون، عادةً، في كتابالهم باللغة العربيّة هي كتابة همزة القطع بشكل صحيح. فكما يعرف الباحثون الكرام أنه توضع علامة «ء» على الألف في همزة القطع نحو: (أ، إ) ولا تُوضع هذه العلامة على همزة الوصل أو يكتب بعض الأحيان «صــــ » صغيرة على الألف نحو: (ا، ٱ).

- **أ. أهم مواضع همزة القطع:**
- **أولاً**: بابإفعال(ماض؛مبنياً للمعلوم أوللمجهول/ أمر/ مصدر)، نحو: أغلَق؛ أُغلق/ أغْلق/ إغلاق. **ثانياً**: همزة المتكلم وحده من كل فعل مضارع لكل باب مجرد أو مزيد. نحو: أذهب. **ثالثاً**: إذا كانت الهمزة من جذر الفعل نحو: «أخذ ورأى وقرأ». **رابعاً**: الأفاعل (أفعل التفضيل / أفعل التعجب/ أفعل الصفة المشبة/ أفعل اسم العلم). **خامساً**: همزة الحروف ماعدا «الـ» التعريف (إلى / أ / إنْ / أنْ / إنّ /أنّ / أم /إذ). **سادساً**: همزة الضمائر (أنتِ وأنتما وأنتم وأنتن وأنا). **سابعاً**: همزة أوزان جمع التكسير (أفعل وأفعلة وأفعال وأفعلاء و...) **ثامناً**: همزة أسماء العلم نحو: إبراهيم وإسماعيل وإيران.

**ب**: **أهم مواضع همزة الوصل: أولاً**: الماضي الخماسي والسداسي ومصدرهما وأمرهما، نحو:«وانتخب/ وانتخب/ وانتخاب». **ثانياً**: الأمر الثلاثي مزيدة في أول الفعل. نحو: «واكتب/ واذهب«. **ثالثاً**: في بداية عشرة أسماء، وهي: اسم واست وابن وابنم وابنة وامرؤ وامرأة واثنان واثنتان وايمن وايم) في القَسم).

١ - ويتم حذف كلمة طالب لمن كان يحمل شهادة الماجستير متبوعاً بالفرع الدراسي، هكذا: ماجستير آداب / ترجمة في اللغة العربية.

 لا تكون الهمزة في الأسماء السبعة الأولى همزة وصل إلاّ في الإفراد والتثنية وأما في الجمع فتعتبر الهمزة همزة قطع. **رابعاً**: في حرف واحد وهو الـ التعريف، نحو «والكتاب والمدينة والرجل». خامساً: همزة ال الموجودة في بداية الأسماء الموصولة الخاصة، نحو: والذي والتي والذين و… <sup>١</sup>. **.٢علامة الشدة:** 

من الأمور الأخرى التي لا يراعيها الكتاب عادة وضع علامة الشدة (ـّـ) في المفردات. يجب أن يتأكّد الكتاب لدى كتابة بحوثهم في الحاسوب من وضع هذه العلامة على الحروف المشددة.

لكتابة الشدة في صفحة المفاتيح العربية يضغط على shift + مفتاح حرف «ذ» معاً ولكتابتها في صفحة المفاتيح الفارسية يضغط على shift + مفتاح حرف «ب» معاً.

**.٣ الكاف العربية والفارسية: ( ك / ک)** 

تختلفكتابةالكاففيايةالكلماتفي اللغة العربية عن كتابتها في اللغةالفارسية. ومع الأسف لا يلتزم ها الكتّاب الإيرانيّون في كتاباتمم باللغة العربيّة عادة. في ما يلي الشكل الصحيح لكتابتها في اللغتين: العربية : «ك» نحو كلمة «كعك».

الفارسية: «ک» نحو کلمة «کيک».

 لكتابة الكاف العربية في الكمبيوتر يجب أن تكون لغة لوحة المفاتيح عربية والقلم من الأقلام التي تُظهر الحروف العربيّة بشكلها الصحيح، ومنها قلم المجلة أي: Traditional Arabic .

 إن سبق وكتب الباحث الكاف بشكلها الفارسي فيمكنه استبدال الكاف الفارسية بالكاف العربية عبر تسويد الكاف والضغط علىH+ ctrl في برنامج Word فيستبدل الکاف الفارسية (ک) بنظيرتما العربيّة (ك) عبر الضغط على (Replace All) في القائمة المفتوحة ويجب عليه أن يعيد العمل في الهامش السفلي.

#### **.٤ نقطتان تحت «ي» وفوق «ة»:**

هاتان النقطتان تميزان الياء من الألف المقصورة والتاء القصيرة من الهاء ولكن بعض الباحثين لا يراعو نمما بعض الأحيان.

مثال: انتهى علي من كتابة كتابه الجديد، وأكّد علي على أهمية هذا الكتاب.

 $\ddot{\phantom{a}}$ 

<sup>١</sup> – انظر: رشيد الشرتوني، **مبادئ العربيّة**، ج٤، ص ٤٤ – ٤٥.

٨٨ **كيف نكتب بحثاً لة «دراسات في اللغة العربية وآداا» العلمية المحكّمة؟...** علي ضيغمي

 إنّاستعملالباحث لوحةمفاتيح فارسية وكتابة الياء بشكل «ی» داخل الكلمات ستظهر في قلم الة منفصلة بين الكلمات، لذا يجب على الباحثين أن يستعملوا «ي» لدى كتابة الياء بين الكلمات.

**.٥ الواو العاطفة وعلائم الترقيم:** 

 الواو العاطفة في الكتابة العربية الصحيحة تلتصق بالكلمة اللاحقة ولكنها، في الفارسية تنفصل عن الكلمة التي تليها عادة.

 علامات الترقيم، مثل النقطة والفاصلة والنقطتين وعلامة الاستفهام والفارزة المنقوطة وعلامة التعجب، تتصل بما قبلها.

- الأقواس وعلامات التنصيص تتصل بما في داخلها.
	- **.٦ كتابة الأعداد العربية بشكل صحيح:**

 إن كتابة الأعداد ٤ و٥ و٦ تختلف في العربية عنها في الفارسية. كما أنّ الأعداد في العربية، على العكس من الفارسية، تكتب من اليمين إلى اليسار. انظر الشكل الصحيح في اللغتين:

الفارسية: 9 8 7 6 5 4 3 2 1 0 الأعداد الفارسية ٢ ٥ ٢ العربية: ٩ ٨ ٧ ٦ ٥ ٤ ٣ ٢ ١ ٠ الأعداد العربية : ٥ ٢

### **موقع الة الإلكتروني**

قامت الة منذ سنة سنة ١٣٩٠ه.ش / ٢٠١١م بتدشين موقع إلكترونيّ رسمي عبر العنوان التالي: ([ir.ac.semnan.lasem.www](http://www.lasem.semnan.ac.ir) (علی شبكة الإنترنت، حيث اقتبست كلمة Lasem من بداية كلمتي «اللاذقية» و«سمنان». ويتم عرض كافة الأبحاث المنشورة في الة منذ عددها الأول في الموقع كما يمكن تنزيل النسخ الإلكترونية للأعداد المطبوعة.

ويتم الآن استلام البحوث وتحكيمها عبر موقع المحلة فقط. كما يُعتبر هذا الموقع من أكثر المواقع زيارة بين المحلات العلميّة الإيرانيّة في مجال اللغة العربية وآداهما، إذ يربو عدد الزوار على الخمسة آلاف زائر يومياً واستطاع أن يجتاز المليون زائر في فترة قصيرة`.

### **التسجيل في الموقع**

للتسجيل في الموقع يجب أن يزور الباحث موقع المحلة ثم يضغط على عبارة «ثبت نام/ التسجيل» أعلى الصفحة، ويملأ معلومات استمارة التسجيل في الصفحة التالية بشكل صحيح. ومن المهم أن

 $\ddot{\phantom{a}}$ . www.arabic.semnan.ac.ir أ – انظر: موقع قسم ا**للغة العربية وآدابما بجامعة** سمينان،

يكتب بريده الإلكترونيّ ورقم جواله بشكل صحيح لأنه يتم التواصل مع الكاتب عبرهما. جدير بالذكر أن اسم المستخدم يجب أن يكتب بالحروف الإنجليزية وكلمة المرور يجب أن تشمل الحروف الإنجليزية والأعداد الرياضية معاً.

بعد الانتهاء من التسجيل يتم إرسال معلومات المستخدم إلى إيميله ويمكنه أن يدخل في صفحته الخاصة عبر كتابة اسم المستخدم وكلمة المرور التي حددها عند التسجيل في المكان المحدد أعلى يسار الصفحة الرئيسة في الموقع.

## **إرسال البحث عبر الموقع**

يستطيع الباحث إرسال البحث إلى المحلة، بعد التسجيل في الموقع والدخول فيه بكلمة مروره، وذلك بأن يضغط على عبارة «ارسال مقاله/ إرسال البحث» الموجودة أعلى الصفحة. ثم يحدد عدد الكتاب ومن ثمّ نوع البحث وموضوعه. فيكتب عنوان البحث والملخص والكلمات المفتاحية باللغة الإنجليزية في المكان المحدد وسط الصفحة ثم يكتب العنوان العربي والملخص والكلمات المفتاحية باللغة العربية في المكان المحدد. ثم يملأ معلومات الكتاب. بعد ذلك يجب على الباحث أن يقوم بتحميل ملفين أحدهما مع أسماء الكتاب في كافة الملخصات، حيث يحمل في قسم «فايل اصلی/ الملف الرئيس»، والآخر ملف البحث دون أسماء الكتاب في أي ملخص من الملخصات الثلاثة ويحمل في قسم «فايل بدون نام / الملف دون أسماء»، حيث يرسل هذا الأخير إلى الحكّام. ويجب أن لا يختلف الملفّان إلا في ذكر الأسماء، مع المعلومات، أو عدم ذكرها.

بعد تحميل الملفين يضغط الباحث على التأييد ثم يجب عليه أن يراجع صفحته الخاصة ويتأكّد من صحة معلومات البحث فيؤيّدها مرة أخرى أسفل الصفحة عبر الضغط على الرابط المحدّد باللون الأحمر كما يمكنه تعديل المعلومات والملفات إن شاهد فيها نقصاً قبل التأييد الثاني إلاّ أنه لن يمكنه تعديل المعلومات والملفات بعد التأييد الثاني، حيث يرسل البحث إلى مدير الموقع.

**مراحل دراسة البحوث في الة** 

مراحل دراسة البحوث في مجلة دراسات في اللغة العربية وآداها هي كما يلي: -١ استلام البحث عبر الموقع الإلكترونيّ للمجلّة. -٢ دراسة أولية للبحث من قبل مدير الموقع وإرساله إلى الخبير التنفيذي. -٣ دراسة وثائقية للبحث من قبل الخبير التنفيذي للتأكّد من عدم كون البحث مكرراً. -٤ دراسة البحوث الجديدة مع ملف الدراسة الوثائقية في اجتماع هيئة التحرير الشهري.

-٥ تأييد أهمية البحوث وجدا أو رفضها في اجتماع هيئة التحرير. -٦ إرسال البحوث المؤيدة إلى حكمين عبر الموقع وإعلان نتيجة الرفض للمقالات المرفوضة مع ذكر الأسباب. -٧ تحكيم البحوث من قبل الحكّام عبر الموقع وإرسال النتيجة. -٨ دراسة آراء الحكام من قبل رئيس التحرير أو هيئة التحرير وإعلان نتيجة التحكيم للمؤلف. -٩ رفض البحث في حالة رفضه من قبل حكمين وتأييد رأيهما من قبل رئيس التحرير أو نائبه أو طلب تعديلات من المؤلف عندما يطلب الحكمان ذلك. -١٠ قيامالمؤلفبالتعديلاتالمطلوبة وإرسال الملفالمعدلعبر صفحتهالخاصةأو بريد الة الإلكترونيّ. -١١ دراسة التعديلات من قبل حكم تطبيقي أو رئيس التحرير أو نائبه وإبداء الرأي عن التعديلات. -١٢ في حال تأييد التعديلات من قبل الحكم ورئيس التحرير يتم القيام بالتهميدات اللازمة كالتنقيح اللغوي والتعديل الفني لطبع المقالة في أحد أعداد الّة. -١٣ طبع البحث في أحد الأعداد القادمة وعرضه في الموقع الإلكترونيّ للمجلة. -١٤ إرسال نسخ من الة إلى عنوان الكاتب المسؤول داخل إيران وفق ما ذكر في شروط النشر.

**استمارة تقويم البحوث في مجلة دراسات في اللغة العربية وآداا:** 

استمارة تقويم البحوث التي يجيب الحكّام على الأسئلة المطروحة فيها لدى تحكيم البحوث وتقويمها في موقع المحلة الإلكتروني عبر صفحاقمم الخاصة تتضمّن الأسئلة التالية: **.١ هل نشر البحث أو ما يشاه في مكان آخر؟ (كله أو أجزاء منه) وضح ذلك: .٢ ما مدى توفيق الباحث في اختيار الموضوع وصياغة العنوان؟ .٣ كيفية الملخص (هل هو صورة مصغرة للبحث؟) وضح رجاء:ً .٤ المقدمة(هلاستكملتعناصرهاالستة:التمهيد،هدفالبحث،ضرورتهوأهميته،منهجه،وسابقتهوأسئلته؟): .٥ قلم الكاتب وأسلوبه في الكتابة (صياغة البحث، والأخطاء التعبيرية واللغوية والنحوية والإملائية وغيرها): .٦ هل استطاع الكاتب أن يجيب على أسئلة البحث إجابة علمية؟ وضح رجاء:ً .٧ ما مدى توفيق الباحث في اختيار المحاور الفرعية والعناوين الداخلية للبحث؟ .٨ طريقة الإحالة (وهل التزم الباحث بالدقّة والأمانة العلمية في الإحالات، وهل حرص على عدم تتابعها** 

**بلا فصل، أم أنه فصل بينها بجمل مناسبة، وتحليلات دقيقة، ومقارنات جيدة، وما شابه؟): .٩ تقويم نتائج البحث، وهل استطاع الباحث أن يأتي بجديد؟ وضح رجاء:**

**.١٠ تقويم المصادر المستفادة في البحث: .١١ الرأي النهائي والمقترحات:** البحث صالح للنشر البحث صالح للنشر بعد تعديل أساسي البحث صالح للنشر بعد تعديل جزئي البحث غير صالح للنشر ١ **.١٢ إذا كانت لديك ملاحظات أخرى فالرجاء إدراجها أدناه:**

#### **متابعة البحث من قبل المؤلف**

بعد إرسال البحث، يستطيع المؤلف متابعة مصير البحث وآخر وضعه عبر صفحته الخاصة. للمتابعة يجب أن يدخل الموقع عبر كلمة مروره ثم يضغط أعلى الصفحة على «صفحه شخصی/الصفحة الخاصة» ثمّ على «مقالات درحال بررسى/ مقالات قيد الدراسة» ثمّ على عبارة «پرونده مقاله/ملف البحث» فيشاهد وضع البحث منذ إرساله حتى وضعه الحالي. كما يمكنه أن يرسل رسالة إلى مدير الموقع عبر كتابة إيضاح أسفل البحث أو رسالة عبر الرابط في المكان المحدد.

## **تعديل البحث وفق ملاحظات الحكام**

إذا طُلب من الباحث القيام بتعديلات على البحث فيجب أن يراجع صفحته الخاصة في الموقع قسم «مقالات آماده ويرايش/ مقالات جاهزة للتعديل» فيرى التعديلات المطلوبة منه التي أرسلت إلى بريده الإلكترونيّ أيضا أو ينزل الملف المحدد من قسم «فايل ضميمه/الملف المرفق». فيقوم بالتعديلات المطلوبة بشكل دقيق محددا التعديلات بلون آخر داخل النص ثمّ يرسل الملف المعدل عبر قسم «فايل ضميمه/الملف المرفق» أو يرسل نسخة منه إلى البريد الإلكتروني للمجلة (lasem@semnan.ac.ir).

#### **إعلان النتيجة النهائية**

بعد دراسة الملف المعدل من قبل الحكم التطبيقي أو رئيس التحرير، (وقد تتم استشارة بعض أعضاء هيئة التحرير)، يعلن الرأي النهائي للبحث قبولاً أو رفضا أو أن تتم إعادته للقيام بتعديلات أخرى.

إن تمّ تأييد البحث فيصدر كتاب قبول رسمي للمؤلف /المؤلفين وسيتم طبع البحث في أحد الأعداد القادمة للمجلة.

### **طبع البحث وعرضه في الموقع**

بعد إعداد البحوث والتأكّد من مراعاة كافة شروط النشر بشكل دقيق وتنقيحها من قبل منقّحي الة، يتم طبع العدد الجديد من قبل دار نشر جامعة سمنان الإيرانية ويتم عرض البحوث والنسخة الإلكترونية للعدد بصيغة PDF في الموقع الإلكترونيّ للمجلة.

 $\ddot{\phantom{a}}$ 

ا - موقع المحلة، أ**سئلة استمارة التحكيم: www. lasem.semnan.ac**.ir

**النتيجة** 

# نستنتج مما مرّ أنّه لكتابة بحث لمحلة دراسات في اللغة العربيّة وآدابها يجب أن يلتزم الباحث بالمعايير الشكليّة والمضمونيّة والفنّيّة التي ذكرت قبل إرسال بحثه عبر موقع المجلة ومن أهمّها: ١-يجب أن يكون الموضوع والعنوان في المقالات المرسلة إلى المحلة محدّداً جديداً مختصراً مفيداً واضحاً ملفتاً للانتباه ويكتب وفقاً للمعايير الشكلية التي ذكرت أثناء البحث. -٢يجب أن يكون الملخص صورة مصغرة للبحث وأن يتضمن أهم النتائج التي وصل إليها الباحث ولا يقلّ عن ٢٠٠ ولا يزيد على ٢٥٠ كلمة ولا يذكر فيه منهج البحث ولا التمهيدات غير الضرورية بل يركّز على أهم نقاط البحث بحيث تغني قراءته عن قراءة البحث ووفقاً للمعايير الشكلية المذكورة. -٣يجب اختيار كلمات مفتاحية ارتكز عليها البحث بالفعل، وأن تكتب عبارة «**كلمات مفتاحية**» قبلها دون الـ متبوعة بنقطتين. -٤عناصر المقدمة ستة وهي: التمهيد، وأهمية البحث وضرورته، وهدفه، ومنهجه، وسابقته، والأسئلة والفرضيات. ويجب على الباحث أن يكتب هذه العناصر الستة في مقدمة بحثه ولكنه لايحددها كعناوين فرعية، بل يكتبها ضمن النص وإن أراد أن يميزها عن النص فيستطيع **تسويد العناصر** أو وضع خط تحت الكلمة. -٥هناك فرق بين الإحالات المباشرة وغير المباشرة ويجب أن تكون الإحالات أدلة وشواهد على

صحة الاستنتاجات والتحليلات، أو تكون فيها معلومة أو معلومات جديدة تزيد في إغناء البحث، لا أن تكون سياقاً لكلام الباحث أو بديلاً عنه. وإحالات مجلة «دراسات في اللغة العربية وآداا» تذكر في الهوامش السفليّة في كل صفحة على حدة وفق ترتيب شروط نشر المحلة.

-٦يجب أن تكون نتائج البحث جديدة وغير بديهية ونتيجة جهد الباحث نفسه ومن الأفضل أن تكتب مرقّمة ووفق ترتيب منطقي بين النتائج.

-٧يجب أن يلتزم الباحث بالملاحظات الإملائية المذكورة لدى كتابة البحث باللغة العربية وطبعها في الحاسوب وعليه أن يستعمل لوحة المفاتيح العربية حتى تطبع الحروف العربية بشكلها الصحيح. -٨يستطيع الباحث بعد اطلاعه على مسيرة التحكيم في الة وأسئلتها المذكورة أثناء البحث أن يعيد النظر في كتابة بحثه قبل الإرسال كي يقلّل النواقص المحتملة، كما أنّ التعرف إلى موقع الة وكيفية العمل فيه يقلّل أعباء بعض الباحثين الذين لا يجيدون العمل في الموقع الإلكترونيّ للمجلة. وإنّ الالتزام بما جاء في البحث من شأنه أن يقلّل من الجهد والوقت ويزيد السرعة والدقة لدى الباحثين ومسؤولي هذه المحلة العلميّة المحكّمة في دراسة البحوث ونشرها.

### **قائمة المصادر والمراجع**

### **أ. الكتب:**

- -١ أبوالعتاهية، **ديوان أبي العتاهية**، بيروت: دار بيروت للطباعة والنشر، ١٩٨٦م. -٢ جيدير مانيو، **منهجية البحث**، ترجمة ملكة أبيض، نسخة ضوئية، (د.م)، (د.ت).
- -٣ الشرتونيّ، رشيد، **مبادئ العربية**، ج،٤ چاپ،٦ ران: انتشارات اساطير، ۱۳۷۸ ه.ش.
- -٤ شلبي، أحمد، **كيف تكتب بحثاً أو رسالة؟،** الطبعة السادسة، القاهرة: مكتبة النهضة المصرية، ١٩٦٨م.
- -٥ الصاوي، محمد محمد مبارك، **البحث العلمي أسسه وطريقة كتابته**، الطبعة الأولى، القاهرة: المكتبة الأكادمية، ١٩٩٢م.
- -٦ عبيدات محمد ومحمد أبونصار وعقلة مبيضين، **منهجية البحث العلمي القواعد والمراحل والتطبيقات**، الطبعة الثانية، عمان: دار وائل، ١٩٩٩م.
- -٧ عليان، ربحي مصطفى وعثمان محمد غنيم، **مناهج وأساليب البحث العلمي النظرية والتطبيق**، الطبعة الأولى، عمان: دار صفاء للنشر والتوزيع، ٢٠٠٠م.
	- -٨ محمد عفيفي سالم، طلعت، **الطريقة المنهجية في إعداد الأبحاث العلمية**، القاهرة: مكتبة الإيمان، (د.ت).
- -٩ منير حجاب، محمد، **الأسس العلمية لكتابة الرسائل الجامعية،** الطبعة الثالثة، القاهرة: دار الفجر للنشر والتوزيع، ٢٠٠٠م.
	- **ب. الدوريات:**
- -١ عسكري، صادق، **نقدی بر انتخاب موضوع و عنوان مقاله در مجلات علمی – پژوهشی زبان و ادبيات عربی،** مجله زبان وادبیات عربی، جامعة فردوسي في مشهد، العدد الثاني، ربيع ١٣٨٩ه.ش / ٢٠١٠م، ص -٩٧ .١١٨
- -٢ ـــــــ، **نقدي بر مباحث فرعی وعنوان های داخلی مقالات علمی–پژوهشی زبان و ادبيات عربی،**مجله انجمن ايرانی زبان وادبيات عربی،العددالـ،١٨ربيع ١٣٩٠ه.ش / ٢٠١١م، ص -٩٥ .١٢٩ -٣ مجلة دراسات في اللغة العربية وآداا، جامعة سمنان، العدد ال،١٢ شتاء ١٣٩١ه.ش / ٢٠١٣م. -٤ مجلة دراسات في اللغة العربية وآداا، جامعة سمنان، العدد ال،١٣ ربيع ١٣٩٢ه.ش / ٢٠١٣م. -٥ مجلة دراسات في اللغة العربية وآداا، جامعة سمنان، العدد ال،١٤ صيف ١٣٩٢ه.ش / ٢٠١٣م. ٦ – مجلة دراسات في اللغة العربية وآدابما، جامعة سمنان، العدد ال١٥، خريف ١٣٩٢ه.ش / ٢٠١٣م. -٧ مجلة دراسات في اللغة العربية وآداا، جامعة سمنان، العدد ال،١٦ شتاء ١٣٩٢ه.ش / ٢٠١٤م. **ت. المواقع الإلكترونية:**
- ١ بنك معلومات المحلات والصحف الإيرانيّة. WWW.magiran.com.
- -٢ شرف أحمد وأحمد يوسف حافظ، **مهارات البحث العلمي**،[com.alsaleh-alrashed.www](http://www.alrashed-alsaleh.com)، (/٠٩/١٥ ١٣٩٣ه.ش / /٠٦ /١٢ ٢٠١٤م).
	- -٣ العامري، شاكر، **ملاحظات عامة على كتابة البحوث والمقالات العلمية**، (م٢٠١٤ /١٢ /٠٢ / ش.ه١٣٩٣ /٠٩ /١١ (،[www.ameri.semnan.ac.ir](http://www.ameri.semnan.ac.ir))
- -٤ **فرامرز قراملكي، أحد، روش نگارش و تدوين مقالات علمی- پژوهشی،** [ir.iaall.www](http://www.iaall.ir)**،**   $(25.12)$  /17 /  $(7.1)$   $(25.17)$  /17 /  $(9)$
- -٥ قاعدة توثيق بحوث العالم الإسلامي. [ir.ac.ricest.search.www](http://www.search.ricest.ac.ir)/)،) /٠٧/١٧ ١٣٩٣ه.ش / /٠٩  $(25.15)$
- -٦ مركز البحوث الحاسوبية للعلوم الإسلامية. [com.noormags.www](http://www.noormags.com)/)،) /٠٧/١٧ ١٣٩٣ه.ش /  $(25.15)$
- -٧ المركز التوثيقي العلمي للجهاد الجامعي الإيرانيّ. [ir.sid.www](http://www.sid.ir)/)،) /٠٧/١٧ ١٣٩٣ه.ش / /٠٩ /١٠ ٢٠١٤م)
- -٨ موقع قسم اللغة العربية وآداا، [ir.ac.semnan.arabic.www](http://www.arabic.semnan.ac.ir)/)،) /٠٧/١٧ ١٣٩٣ه.ش / /٠٩  $(25.15)$
- -٩ موقع مجلة دراسات في اللغة العربية وآداا. [ir.ac.semnan.lasem.www](http://www.lasem.semnan.ac.ir)/)،) /٠٧/١٧ ١٣٩٣ه.ش  $(27.15) \cdot 1.9$

**نحوه نگارش و ارسال مقاله براي مجله علمی و پژوهشی دراسات في اللغة العربية وآداا**  دکتر عل*ی* ضیغمی ٔ

**چکیده:** 

مجله «دراسات في اللغة العربية وآداا» یک مجله علمی پژوهشی بین المللی است که دانشگاه سمنان با همکاري دانشگاه تشرین سوریه از سال 1389ه.ش2010/م آنرا منتشر می سازد.

این مجله از طریق سایت اینترنتی خود پژوهشهاي جدید و مهم حوزة زبان و ادبیات عربی را پس از مراعات دقیق شروط نشر مجله مورد بررسی قرار می دهد.

ما در این مقاله چگونگی نگارش و ارسال مقاله به مجله «دراسات في اللغة العربية وآداا» و پیگیري هاي بعدي در روند داوري و اصلاح مقاله تا زمان اعلام نتیجۀ نهایی و چاپ و نمایه سازي مقاله در سایت اینترنتی آنرا توضیح داده ایم.

خواندن دقیق این مقاله از سوي پژوهشگرانی که قصد ارسال مقاله خود را به این مجله دارند و پایبندي دقیق به موارد ذکر شده باعث آشنایی با معیارهاي مورد نظر مسؤولین مجله و افزایش سرعت و دقت در بررسی مقالات این مجله می گردد.

**کلیدواژه ها: دراسات في اللغة العربية وآداا**، دانشگاه سمنان، دانشگاه تشرین، مقاله علمی پژوهشی.

\*- استادیار گروه زبان و ادبیات عربی، دانشگاه سمنان، سمنان، ایران. zeighami@semnan.ac.ir تاریخ دریافت: 1393/05/07ه.ش= 2014/07/29م تاریخ پذیرش: 1393/10/28 ه.ش= 2015/01/18م

### **How to Write an Article for the Research Journal, Studies on Arabic Language and Literature?**

### Ali Zeighami\*

#### **Abstract**

 $\overline{a}$ 

The journal *Studies on Arabic Language and Literature* is an international research journal jointly published by Semnan University and Tishrin University since 2010. This journal considers articles on Arabic language and literature submitted through its internet site, according to the style criteria announced by the journal. In this article, the author describes the method of preparing and submitting an article to *Studies on Arabic Language and Literature* and the follow up procedures in the course of review process, modification, until the final decision. Studying this article and following the guidelines elaborated therein will help the speed and precision of those who intend to submit their work to this journal.

**Keywords:** *Studies on Arabic Language and Literature*, Semnan Uuniversity, Tishreen University, research journal.

<sup>\*</sup> - Assistant Professor in Arabic Language and Literature, Semnan University, Iran.